## Regression diagnostics with R\*

> sat = read.table("http://www.utstat.utoronto.ca/~brunner/data/legal/openSAT.data.txt") > head(sat) VERBAL MATH GPA 1 623 509 2.6 2 454 471 2.3 3 643 700 2.4 4 585 719 3.0 5 719 710 3.1 6 693 643 2.9 > mod1 = lm(GPA ~ VERBAL+MATH, data=sat); summary(mod1) Call:  $lm(formula = GPA ~ VERBAL + MATH, data = sat)$ Residuals: Min 1Q Median 3Q Max -2.24875 -0.35113 0.04659 0.38745 1.03527 Coefficients: Estimate Std. Error t value Pr(>|t|) (Intercept) 0.6062975 0.4414062 1.374 0.171 VERBAL 0.0023072 0.0005522 4.178 4.42e-05 \*\*\* MATH 0.0009999 0.0006093 1.641 0.102 --- Signif. codes: 0 '\*\*\*' 0.001 '\*\*' 0.01 '\*' 0.05 '.' 0.1 ' ' 1 Residual standard error: 0.5484 on 197 degrees of freedom Multiple R-squared: 0.1161, Adjusted R-squared: 0.1071 F-statistic: 12.93 on 2 and 197 DF, p-value: 5.284e-06 > attach(sat) # Make variable names accessible >

Copyright information is on the last page.

```
> # Plot y-hat versus y
> yhat = mod1$fitted.values
> plot(yhat,GPA)
\mathbf{R}
```
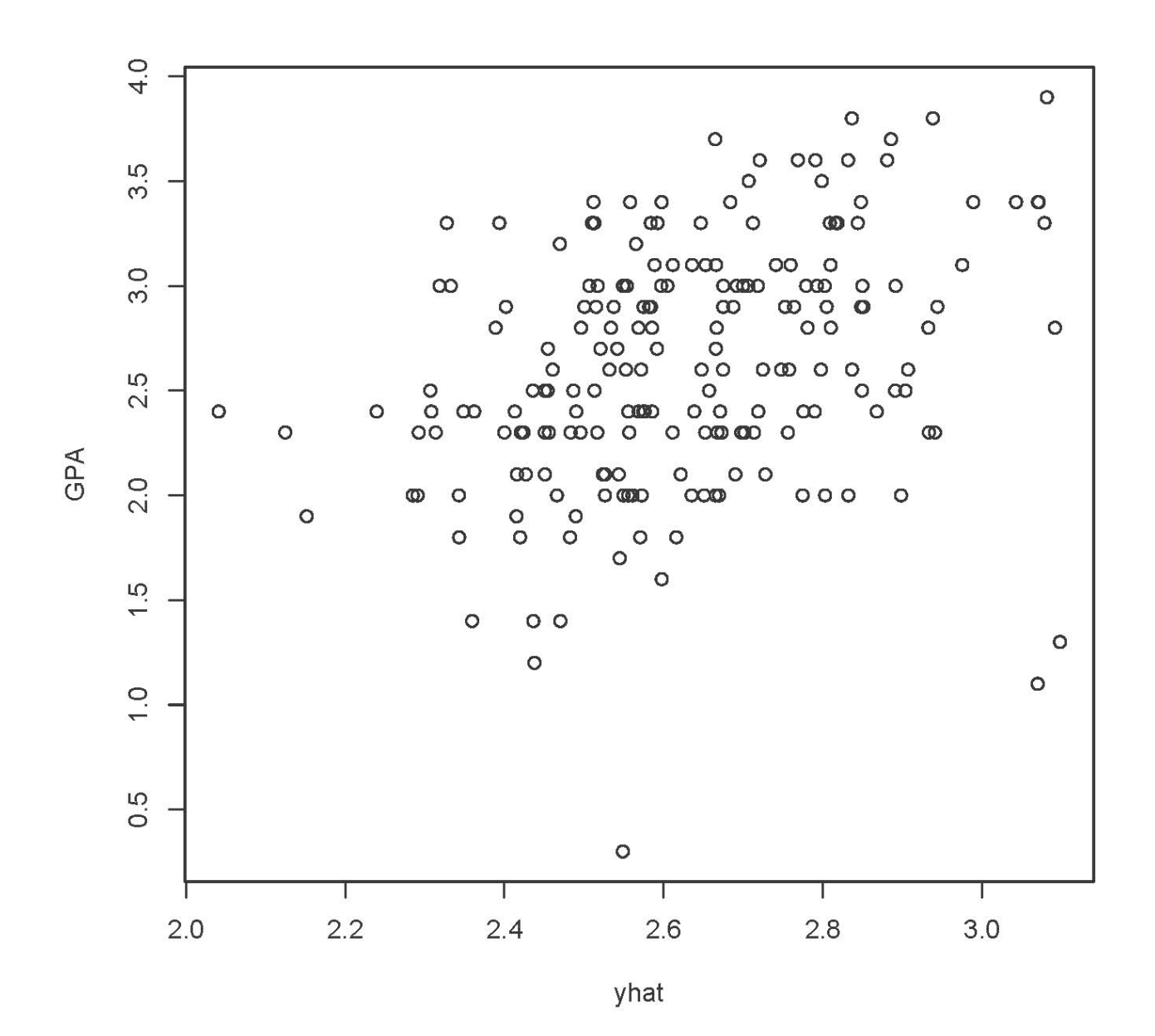

> cor(GPA,yhat)^2 # r-squared - R-squared [1] 0.1160179

```
> # Plot y-hat versus residuals
> e = \text{mod1}$residuals
> plot(yhat,e)
```
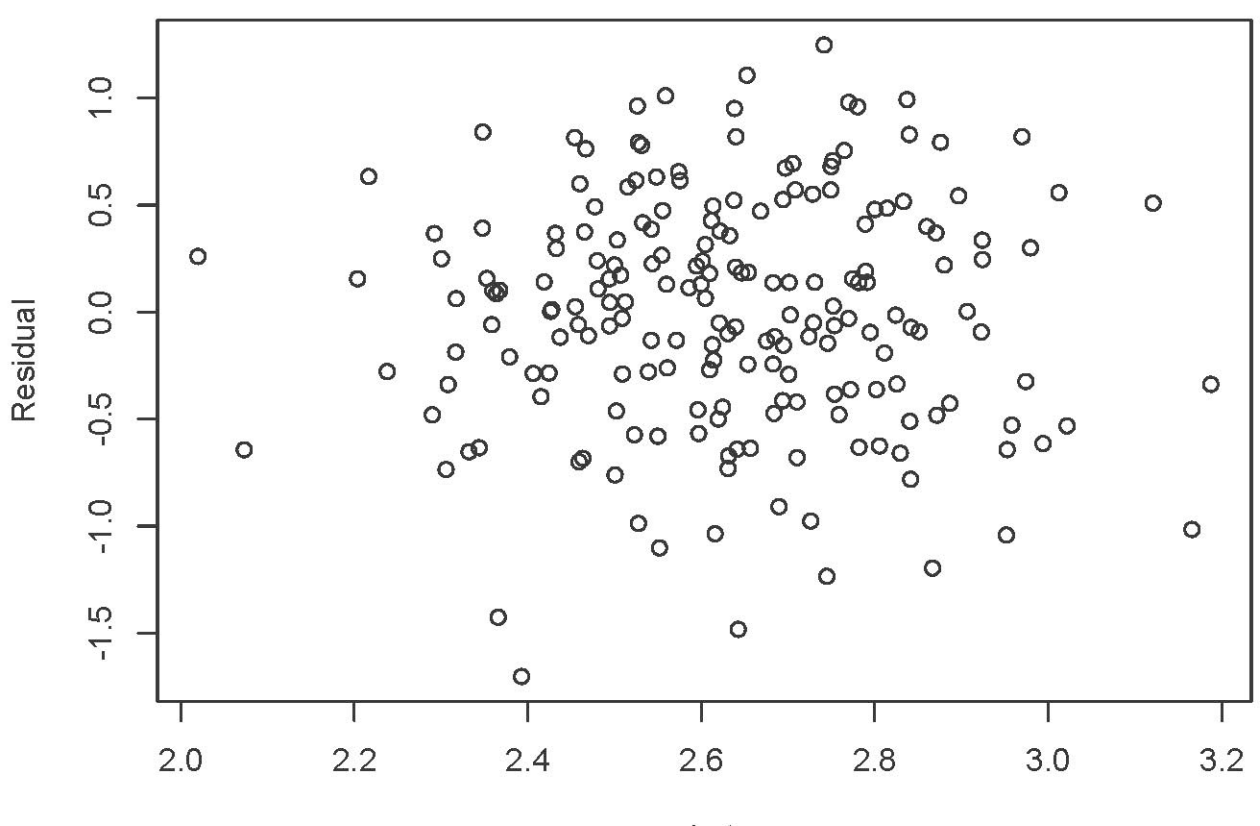

yhat

## > cor(yhat,e) # Zero

[1] 2.898153e-16

> # Compare plot of standardized residuals

```
> sr = rstandard(mod1)
```
> plot(yhat,sr,ylab='Standardized Residual')

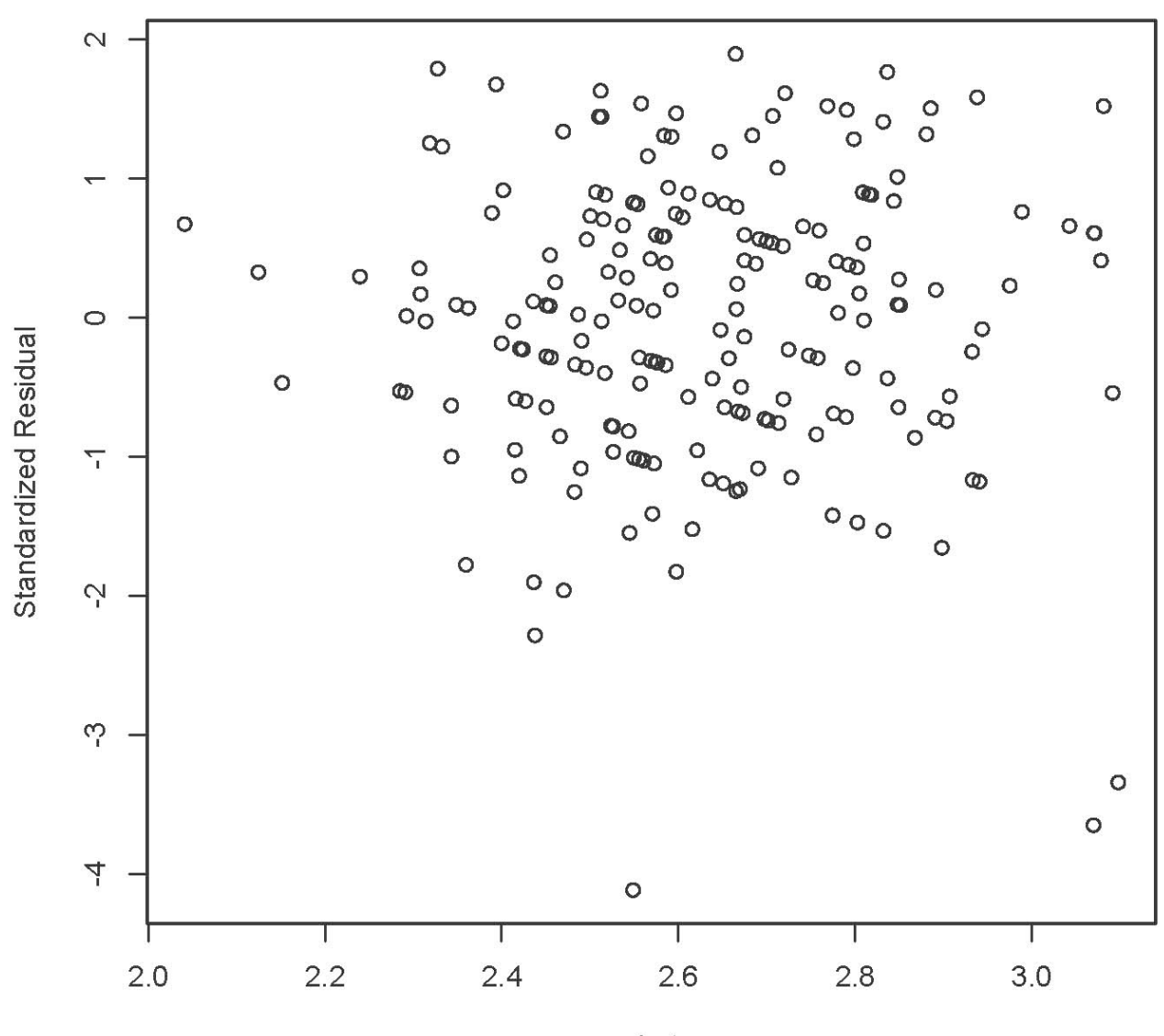

yhat

```
> # Three look like possible outliers: Investigate
> id = 1:200> suspect = id[sr < -3]
> cbind(sat[suspect,],yhat[suspect],e[suspect])
    VERBAL MATH GPA yhat[suspect] e[suspect]
121 780 692 1.3 3.097791 -1.797791
131 578 609 0.3 2.548754 -2.248754
136 760 710 1.1 3.069645 -1.969645
> # Studentized deleted residuals are t-statistics
> sdr = rstudent(mod1) # Studentized deleted residuals
> # Bonferroni critical value for n=200 tests, at joint alpha = 0.05 level
> dfe = mod1$df.residual; dfe
[1] 197
> alpha = 0.05; a = alpha/200; bcrit = qt(1-a/2,dfe-1); bcrit
[1] 3.730706
> sdr[abs(sdr)>bcrit]
      131 136 
-4.293141 -3.768640 
>
```
I feel that all three suspicious points are worthy of investigation.

## Trees Data

 $>$  rm(list=ls()) # Remove everything to start<br> $>$  head(trees) head(trees) Girth Height Volume<br>8.3 70 10.3 1 8.3 70 10.3 2 8.6 65 10.3<br>3 8.8 63 10.2 3 8.8 63 10.2 4 10.5 72 16.4 5 10.7 81 18.8  $10.8$ > attach(trees)  $>$  mod1 =  $lm(Volume ~ Girth ~ Height)$ > summary(mod1) Call:  $lm(formula = Volume ~ Girth + Height)$ Residuals: Min 1Q Median 3Q Max<br>1065 -2.6493 -0.2876 2.2003 8.4847  $-6.4065 -2.6493 -0.2876$ Coefficients: Estimate Std. Error t value Pr(>|t|)<br>11.0 - 17.9877 18.6382 - 6.713 2.75e()  $(Intercept)$  -57.9877 8.6382 -6.713 2.75e-07 \*\*\*<br>Girth 4.7082 0.2643 17.816 < 2e-16 \*\*\* Girth 4.7082 0.2643 17.816 < 2e-16 \*\*\*<br>Height 0.3393 0.1302 2.607 0.0145 \*  $0.0145$  \* --- Signif. codes: 0 '\*\*\*' 0.001 '\*\*' 0.01 '\*' 0.05 '.' 0.1 ' ' 1 Residual standard error: 3.882 on 28 degrees of freedom Multiple R-squared: 0.948, Adjusted R-squared: 0.9442<br>F-statistic: 255 on 2 and 28 DF, p-value: < 2.2e-16 255 on 2 and 28 DF, p-value:  $< 2.2e-16$  $>$ 

> plot(yhat,Volume)

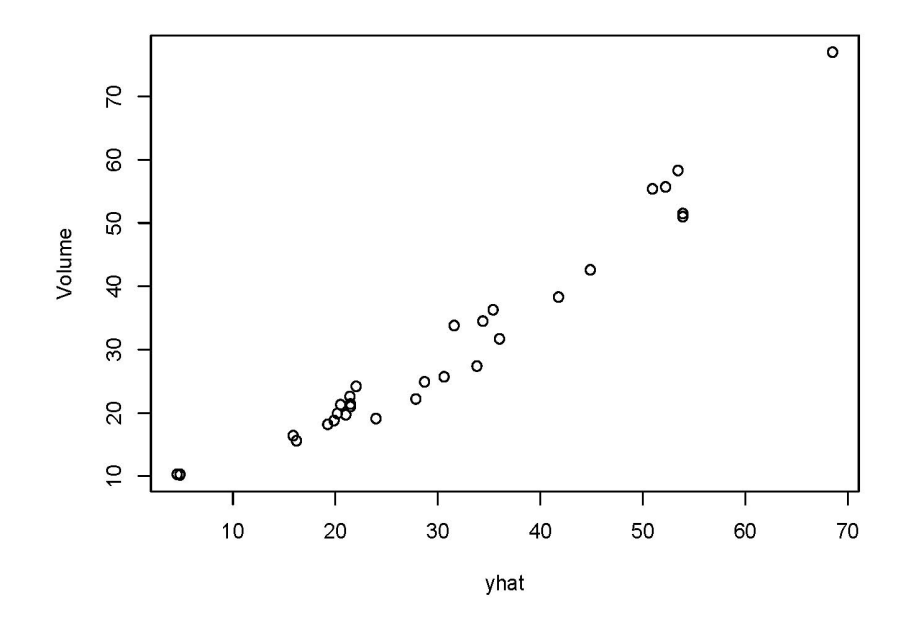

```
> rstud1 = rstudent(mod1) # Studentized deleted residuals
> plot(Girth,rstud1)
```
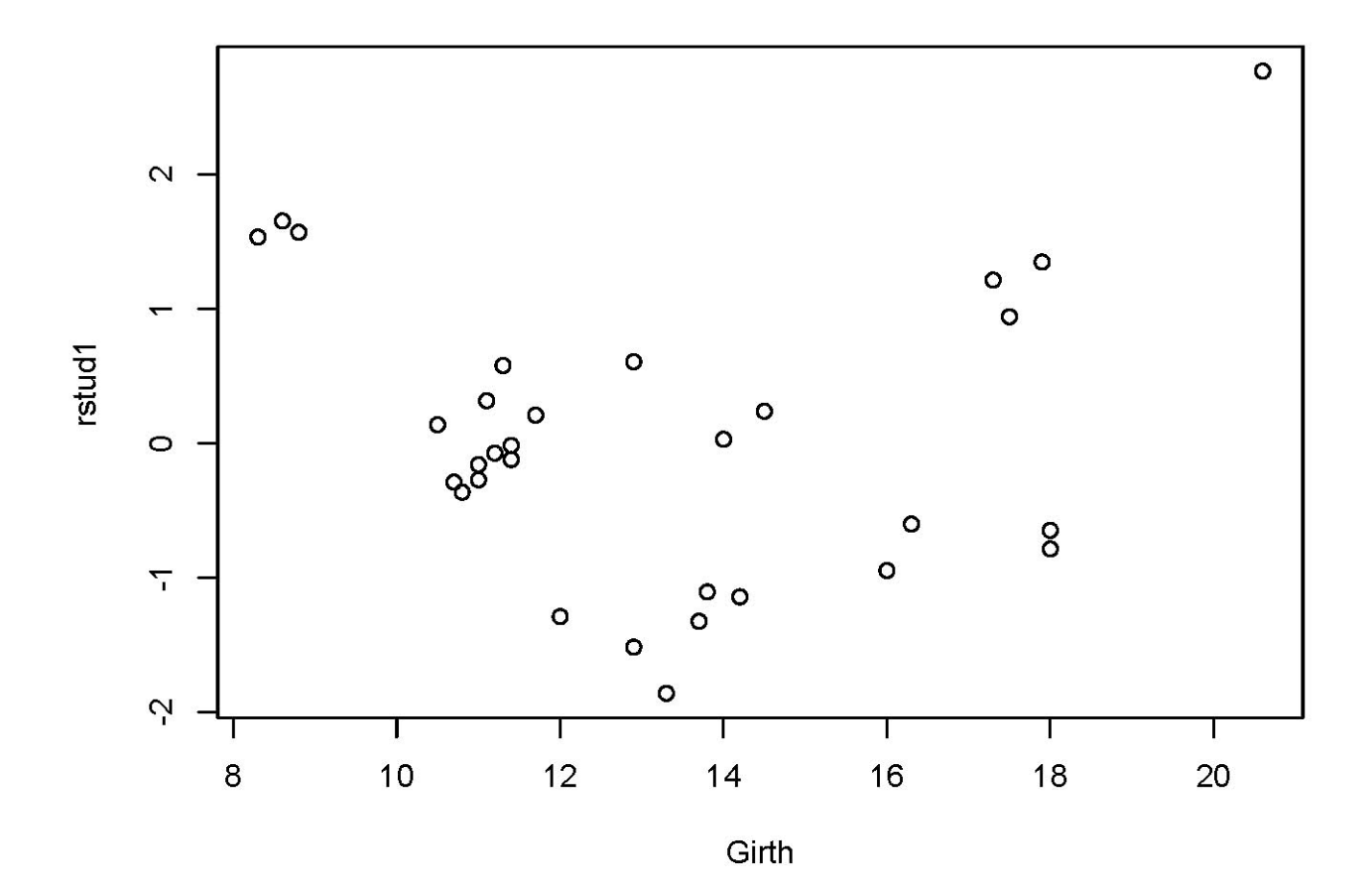

```
> plot(Height,rstud1) # No pattern
> Girthsq = Girth^2 # Polynomial term -- literally square it
> mod2 = lm(Volume ~ Girth + Girthsq + Height); summary(mod2)Call:
lm(formula = Volume ~ Girth + Girthsq + Height)Residuals:
    Min 1Q Median 3Q Max<br>928 -1.6693 -0.1018 1.7851 4.3489
-4.2928 -1.6693 -0.1018 1.7851
Coefficients:
            Estimate Std. Error t value Pr(>\vert t \vert)(Intercept) -9.92041 10.07911 -0.984 0.333729<br>Girth -2.88508 1.30985 -2.203 0.036343
                                 -2.203 0.036343 *
Girthsq 0.26862 0.04590 5.852 3.13e-06 ***
                                  4.266 0.000218 ***
---
Signif. codes: 0 '***' 0.001 '**' 0.01 '*' 0.05 '.' 0.1 ' ' 1
Residual standard error: 2.625 on 27 degrees of freedom
Multiple R-squared: 0.9771, Adjusted R-squared: 0.9745 
F-statistic: 383.2 on 3 and 27 DF, p-value: < 2.2e-16> a = (0.9771-0.948)/(1-0.948); a # Proportion of remaining variation
[1] 0.5596154
> 5.852^2/(27+5.852^2) # a = rF/(n-p+rF)
[1] 0.5591542
> rstud2 = rstudent(mod2)
> plot(Girth,rstud2) # Nothing
> plot(Height, rstud2) # Nothing
>> # Look at prediction intervals
> cbind(Volume[1:5],predict(mod1,interval='predict')[1:5,])
 fit lwr upr
1 10.3 4.837660 -3.561809 13.23713
       2 10.3 4.553852 -3.962908 13.07061
3 10.2 4.816981 -3.809144 13.44311
4 16.4 15.874115 7.690594 24.05764
5 18.8 19.869008 11.451358 28.28666
Warning message:
In predict.lm(mod1, interval = "predict") :
   predictions on current data refer to _future_ responses
>> cbind(Volume[1:5],predict(mod2,interval='predict')[1:5,])
 fit lwr upr
1 10.3 10.985950 4.902269 17.06963
2 10.3 9.600406 3.566753 15.63406
3 10.2 9.205421 3.163767 15.24708
4 16.4 16.501775 10.954762 22.04879
5 18.8 20.451204 14.746331 26.15608
Warning message:
In predict.lm(mod2, interval = "predict") :
   predictions on current data refer to _future_ responses
```
This document is licensed under a Creative Commons Attribution - ShareAlike 3.0 Unported License: http://creativecommons.org/licenses/by-sa/3.0/deed.en\_US. Use any part of it as you like and share the result freely.